#### <span id="page-0-0"></span>**Note: This API call is for DOS and Win16 personality only. Use [Family API](https://osfree.su/doku/doku.php?id=en:docs:fapi) for portability.**

2018/09/07 05:04 · prokushev · [0 Comments](https://osfree.su/doku/doku.php?id=en:templates:dosint#discussion__section)

# **Int 21H, AH=3AH**

## **Version**

2 and higher

### **Brief**

"RMDIR" - REMOVE SUBDIRECTORY

# **Family API**

#### **Input**

 $AH = 3Ah$ DS:DX -> ASCIZ pathname of directory to be removed

#### **Return**

CF clear if successful

```
 AX destroyed
CF set on error
    AX = error code (03h,05h,06h,10h) (see #01680 at AH=59h/BX=0000h)
```
#### **Notes**

directory must be empty (contain only '.' and '..' entries)

under the FlashTek X-32 DOS extender, the pointer is in DS:EDX

#### **See also**

AH[=39h,](https://osfree.su/doku/doku.php?id=en:docs:dos:api:int21:39)AH=[3Bh,](https://osfree.su/doku/doku.php?id=en:docs:dos:api:int21:3b)AX=[713Ah,](https://osfree.su/doku/doku.php?id=en:docs:dos:api:int21:71:3a)INT 2F/AX=1101h,INT 60/DI=0512h

### **Note**

Text based on [Ralf Brown Interrupt List Release 61](http://www.cs.cmu.edu/~ralf/files.html)

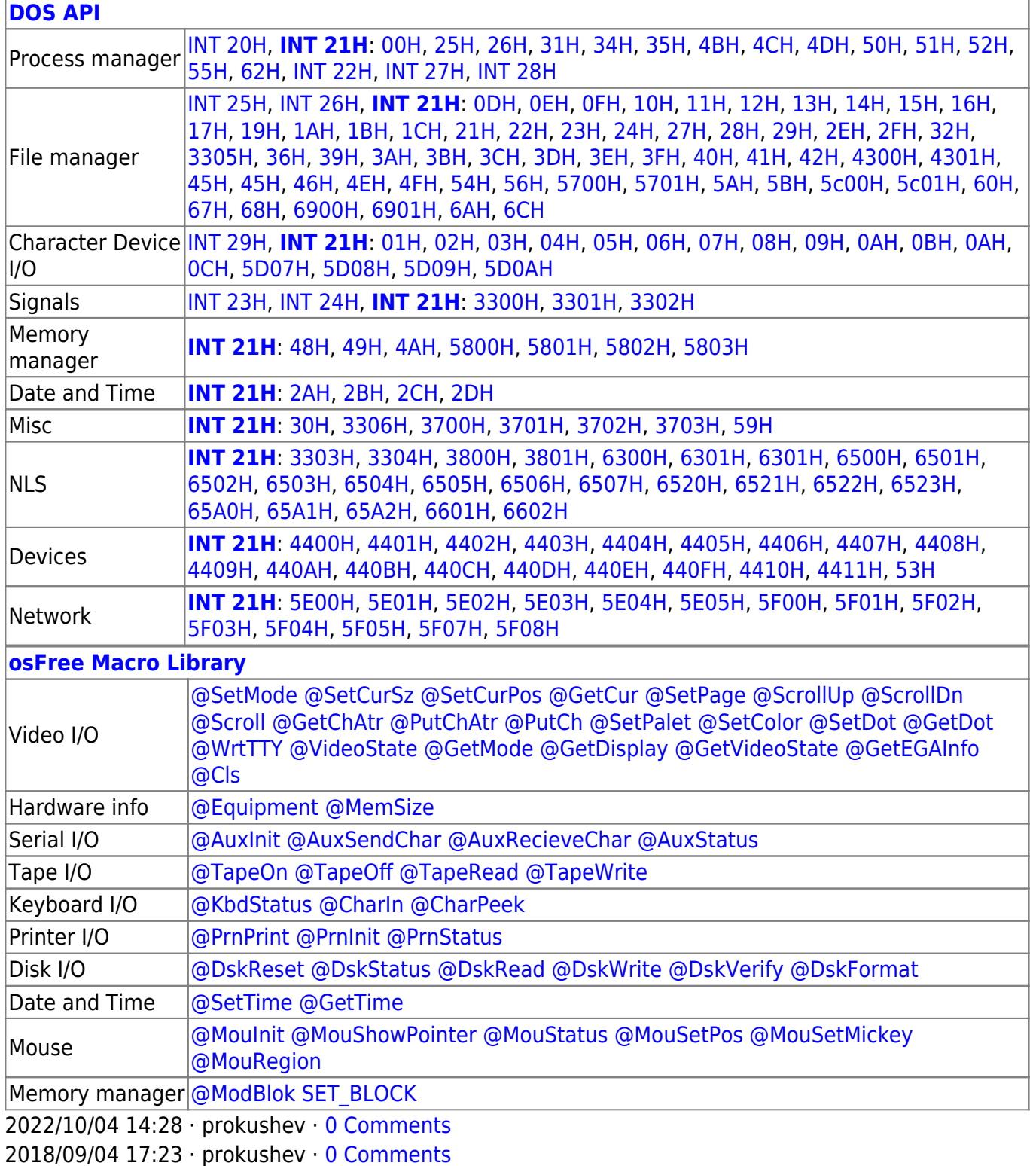

 $\Box$ 

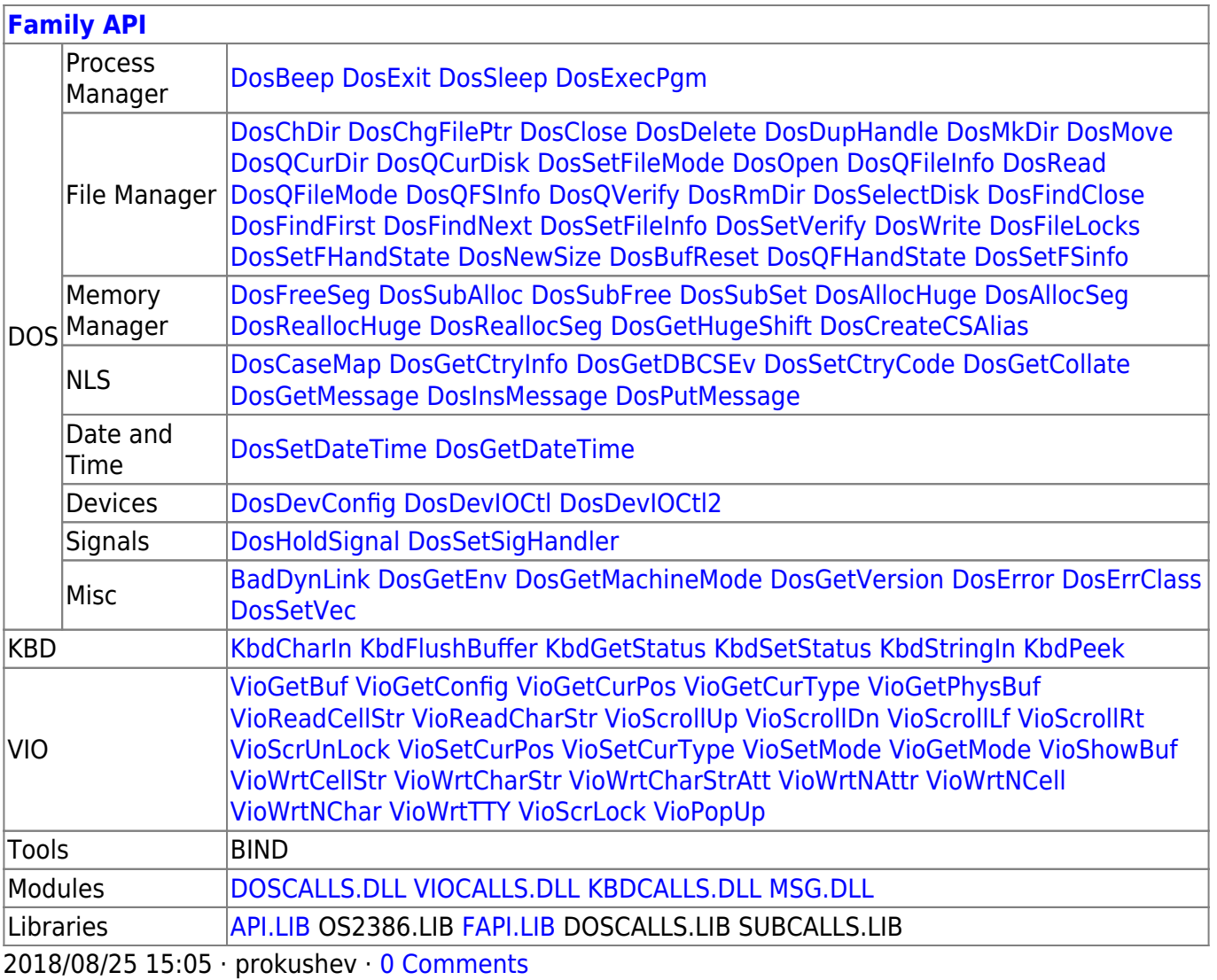

From: https://osfree.su/doku/ - osFree wiki

Permanent link: https://osfree.su/doku/doku.php?id=en:docs:dos:api:int21:3a

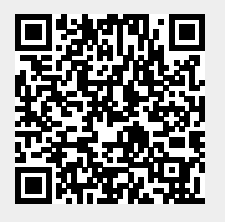

Last update: 2024/05/02 07:19